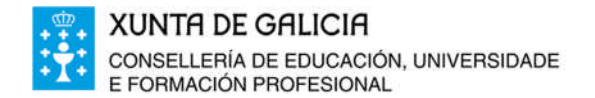

Edificio Administrativo San Caetano, s/n 15781 Santiago de Compostela www.edu.xunta.es

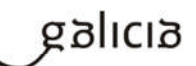

#### **Dirección Xeral de Educación, Formación Profesional e Innovación Educativa**

**Manual de elaboración de programacións dos módulos profesionais LOE a través da aplicación informática**

# **Guía rápida**

**novembro 2019**

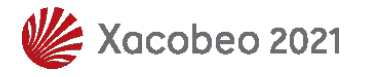

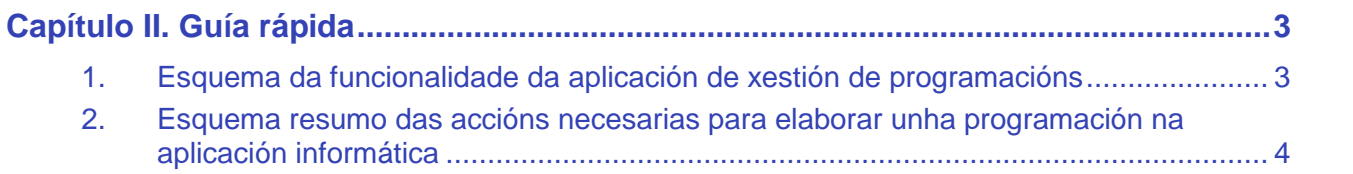

# **Capítulo II. Guía rápida**

### **1. Esquema da funcionalidade da aplicación de xestión de programacións**

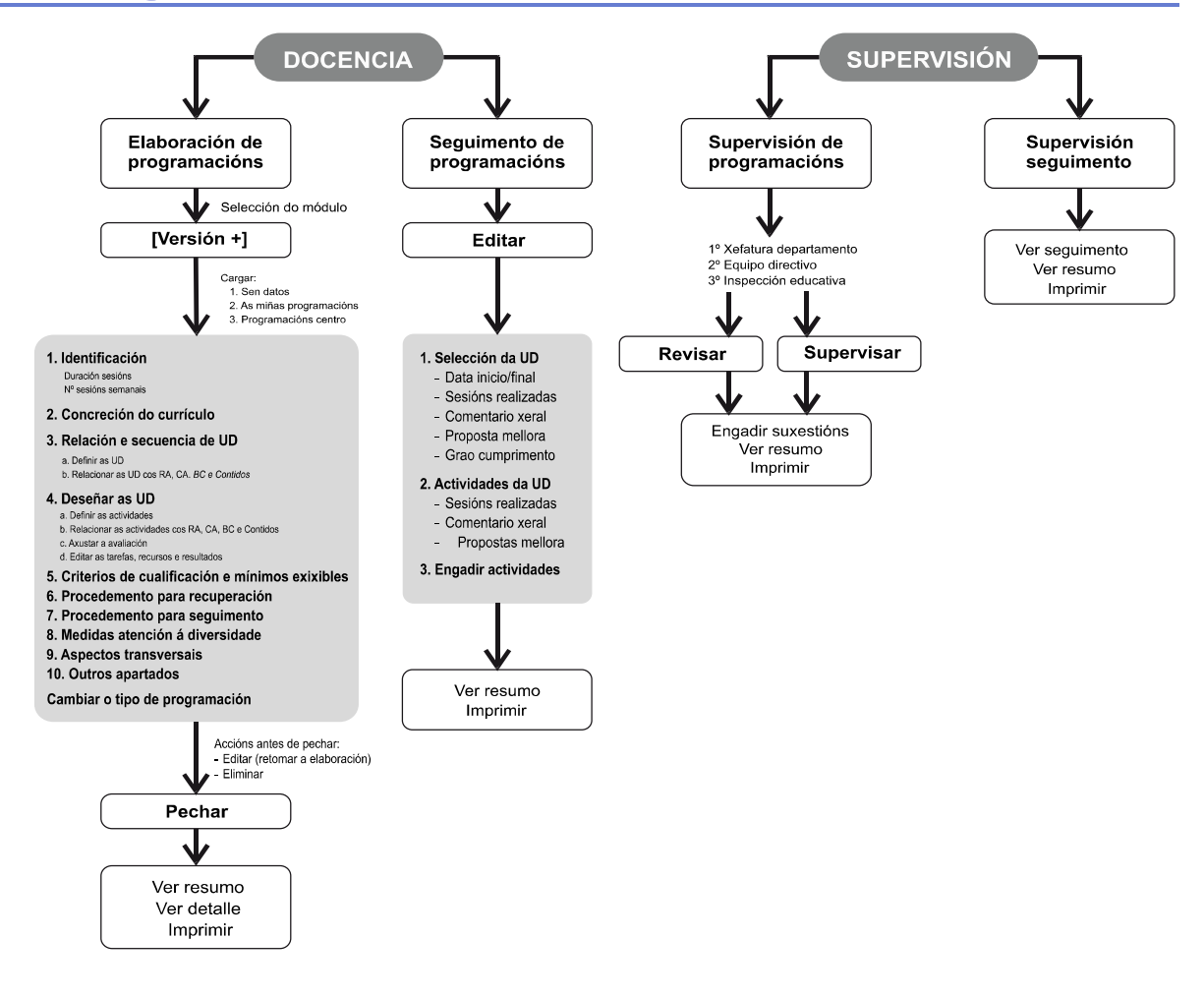

 Logo de pechada a programación do módulo, o profesorado disporá da posibilidade de crear unha "versión de traballo" desta. Trátase dunha versión borrador da programación do módulo que poderá traballar ao longo do curso e que poderá recuperarse no seguinte curso académico.

#### **2. Esquema resumo das accións necesarias para elaborar unha programación na aplicación informática**

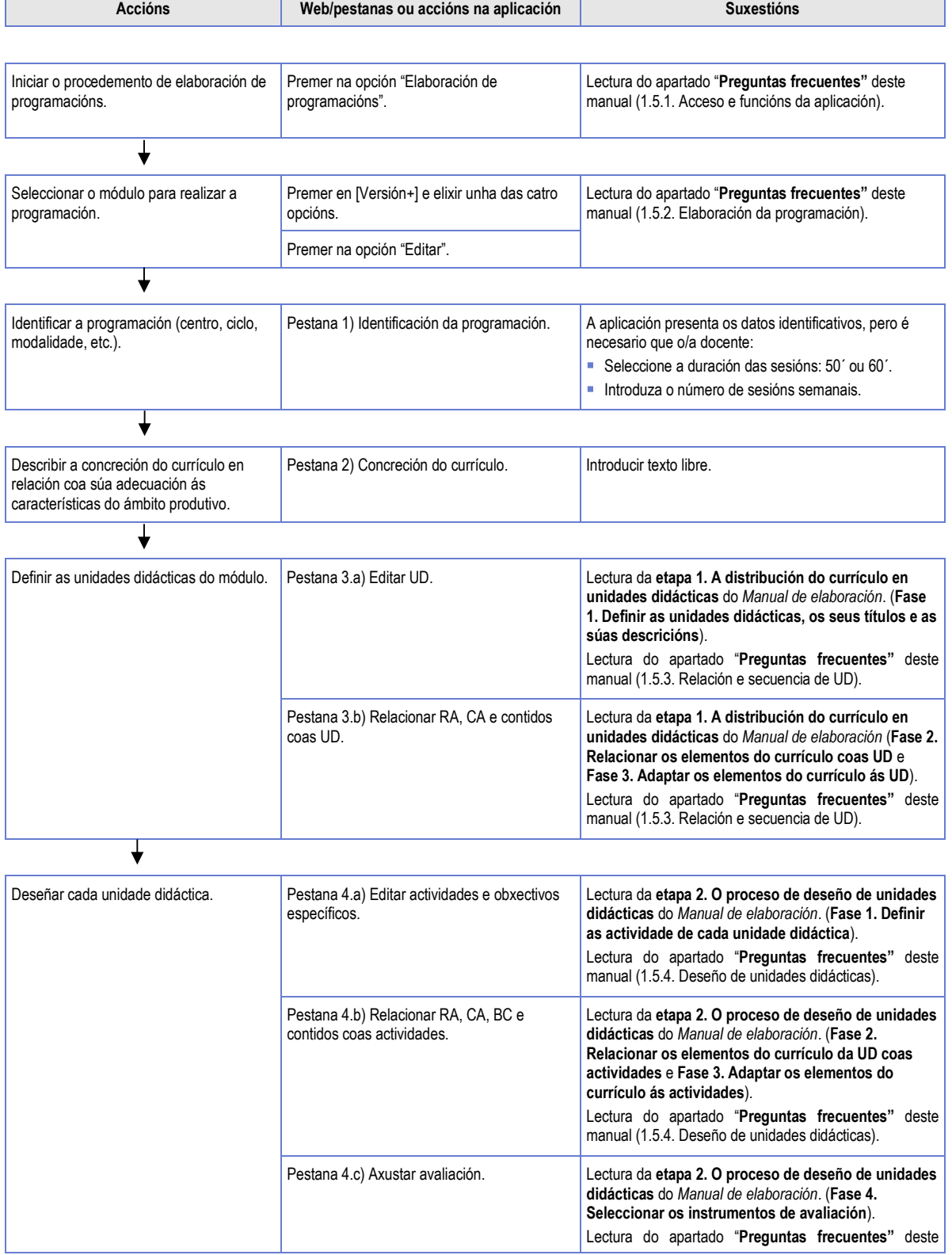

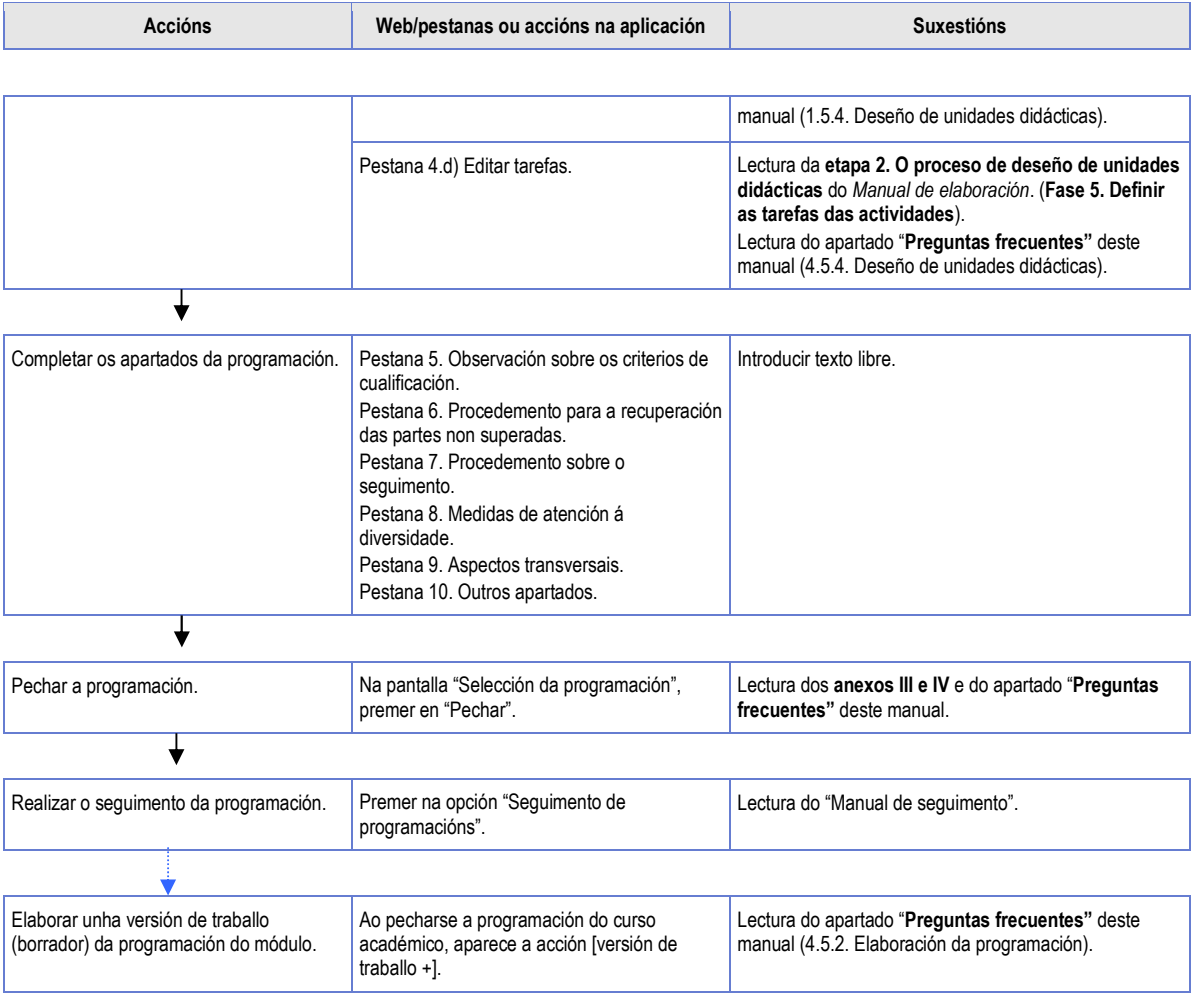